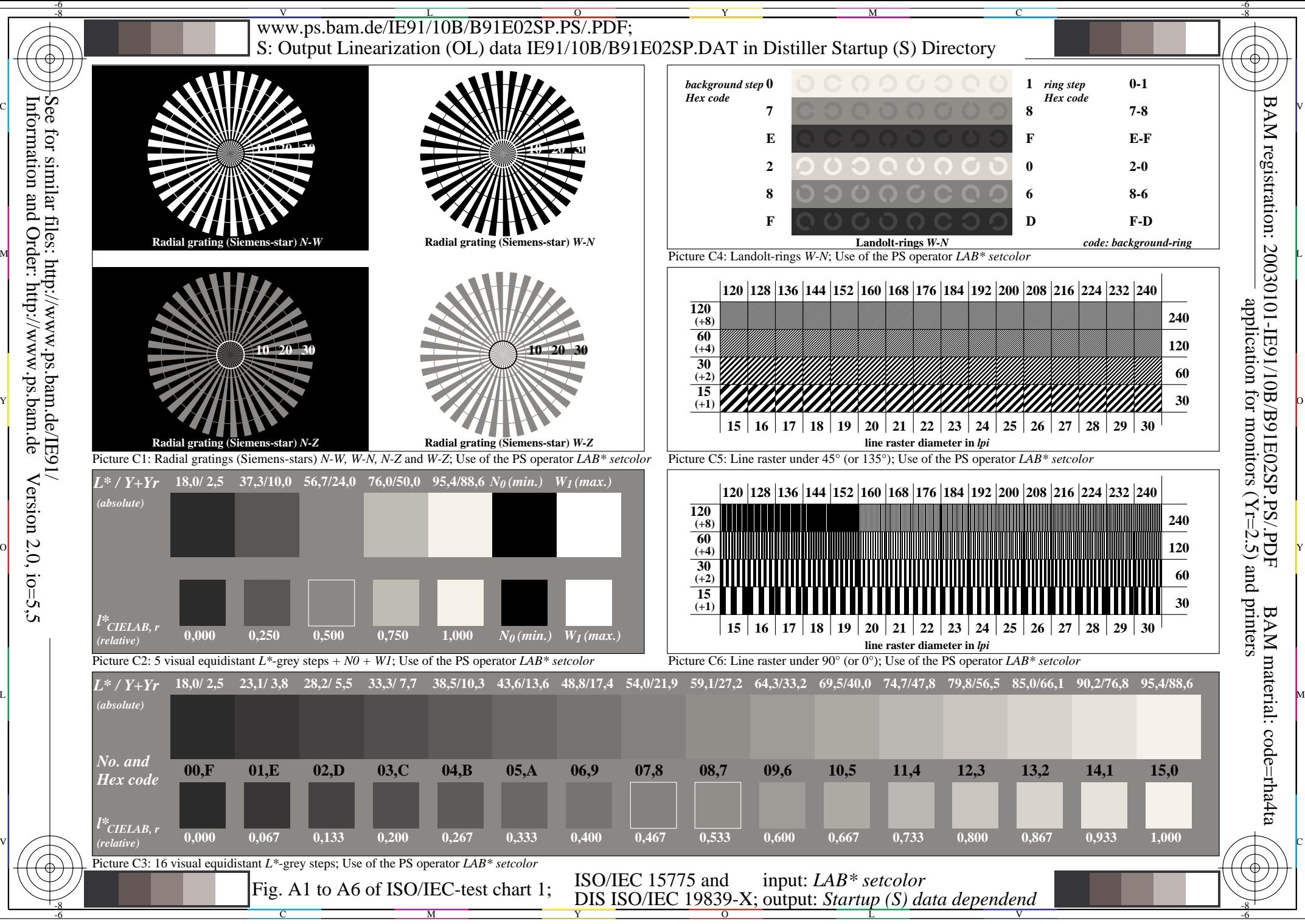

 Version 2.0, io=5,5 ιů